#### PL/SQL blokk

#### **[***címke***] [DECLARE** *deklarációs utasítás(ok)***] BEGIN** *végrehajtható utasítás(ok)* **[EXCEPTION** *kivételkezelő***] END [***név***];**

## PL/SQL alprogramok

- Blokkba ágyazva
- Séma szinten
- Csomagban

## PL/SQL alprogramok

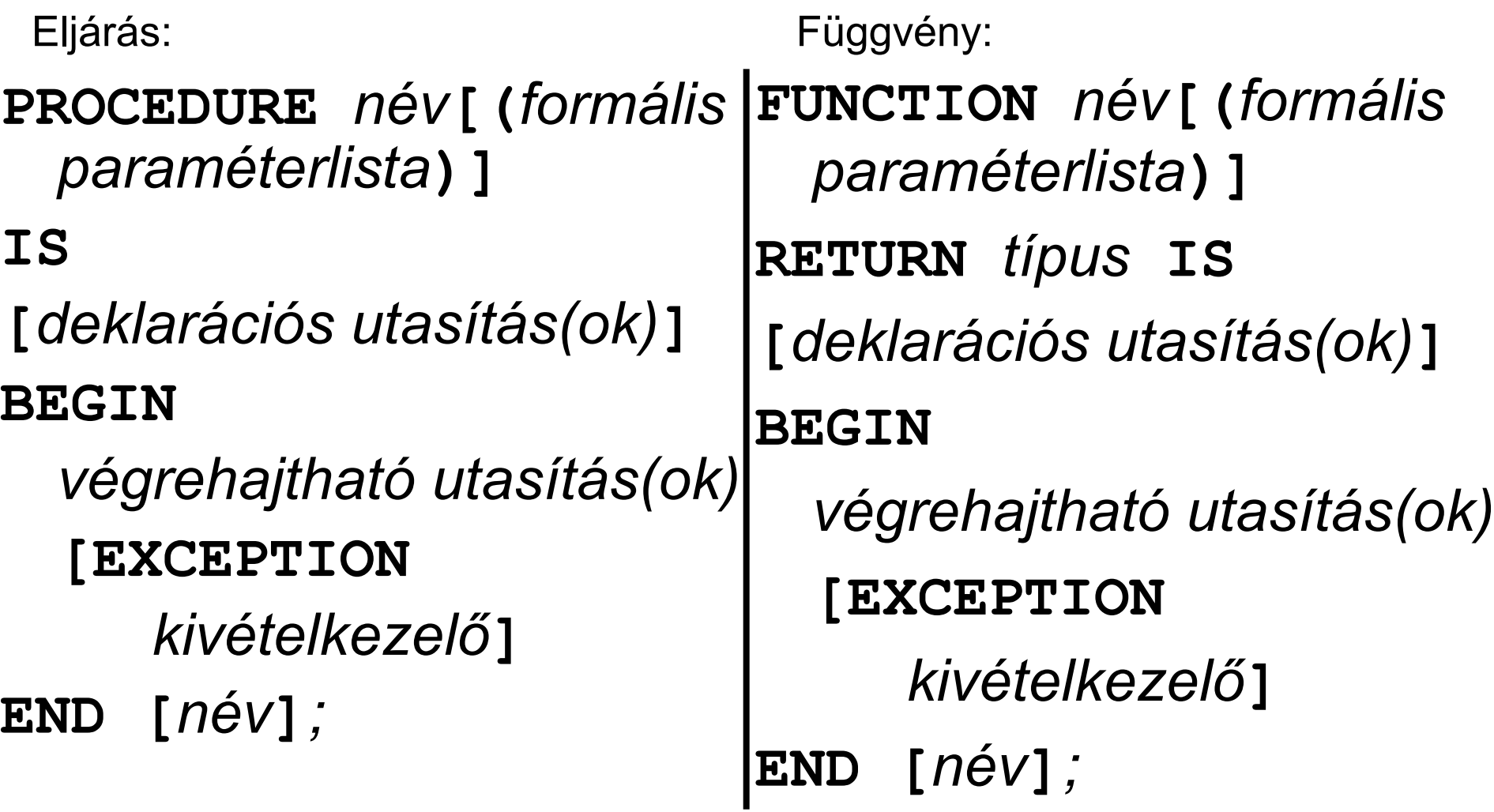

declare

```
b number(2);
  procedure ures is
    a varchar2(20);
    begin
       a:={}^{\mathsf{T}};
    end ures;
  function ketto return number is
     begin
        return 2;
     end;
begin
  ures;
  b:=ketto;
end;
```
#### Formális paraméterlista

- Formális paraméterekből áll
- *név* [{IN|{OUT|IN OUT} [NOCOPY]}] *típus*

[{:=|DEFAULT} *kifejezés*]

- IN: érték szerinti (de nincs értékmásolás)
- OUT: eredmény szerinti
- IN OUT: érték-eredmény szerinti paraméterátadás
- NOCOPY: tanács (hint) a fordítónak, hogy OUT/IN OUT esetben se másoljon értéket
- A paraméterösszerendelés történhet pozíció és/vagy név szerint
- Lokális és csomagbeli alprogramnevek túlterhelhetők

v Szam NUMBER; PROCEDURE inp(p In IN NUMBER) IS BEGIN DBMS OUTPUT.PUT LINE('in:' || p In);  $-- p in := 0;$ END inp; BEGIN v Szam  $:= 10;$ DBMS OUTPUT.PUT LINE('1:' || v Szam); inp(v\_Szam); inp(v Szam + 1000);

END;

```
v_szam NUMBER;
```
PROCEDURE outp(p Out OUT NUMBER) IS

BEGIN

```
DBMS OUTPUT.PUT LINE(NVL(p Out, -1));
   p Out := 20;END outp;
BEGIN
  v Szam := 10;DBMS OUTPUT.PUT LINE('2:' || v Szam);
  outp(v Szam) ;
  -- outp (v Szam + 1000);
```
END;

v Szam NUMBER; PROCEDURE inoutp(p Inout IN OUT NUMBER) IS BEGIN DBMS OUTPUT.PUT LINE('inout:' || p Inout); p Inout  $:= 30;$ END inoutp; BEGIN v Szam  $:= 10;$ DBMS OUTPUT.PUT LINE('3:' || v Szam);

inoutp(v Szam);

```
-- inoutp (v Szam + 1000);
```
END;

```
v Szam NUMBER;
PROCEDURE outp kivetel(p Out IN OUT NUMBER) IS
 BEGIN
 p Out := 40;DBMS OUTPUT.PUT LINE('kiv. előtt:'|| p Out);
 RAISE VALUE_ERROR;
END outp kivetel;
BEGIN
 v Szam := 10;DBMS OUTPUT.PUT LINE('4:' || v Szam);
  outp_kivetel(v_Szam);
EXCEPTION 
 WHEN OTHERS THEN
  DBMS_OUTPUT.PUT_LINE('kiv.kezelőben'|| v_Szam);
```
END;

## Formális és aktuális paraméterek

- Egymáshoz rendelés:
	- pozíció szerinti (sorrendi kötés)
	- név szerinti kötés
	- Keverve a kettő, először a pozíció szerintiek majd a név szerintiek
- Fix paraméterű alprogramok
- Az aktuális paraméterek száma kevesebb lehet, mint a formális paraméterek száma
- Alprogramok túlterhelése

v\_Datum DATE:=TO\_DATE('2006-04-10 20:00:00', 'YYYY-MM-DD HH24:MI:SS');

FUNCTION to char2 (

p\_Datum DATE DEFAULT SYSDATE,

p\_Format VARCHAR2 DEFAULT 'YYYY-MON-DD HH24:MI:SS'

) RETURN VARCHAR2 IS

BEGIN

…

return TO CHAR(p Datum, p Format); END to char2;

…

DBMS OUTPUT.PUT LINE(to char2(v Datum, 'MM.DD')); DBMS\_OUTPUT.PUT\_LINE(

to char2 (p Format => 'YYYY-MON-DD',

 $p_D$ atum => v\_Datum));

DBMS OUTPUT.PUT LINE (

to char2(p Format =>  $'YY-MM-DD')$ );

DBMS OUTPUT.PUT LINE(to char2(v Datum,

 $p$  Format => 'YYYY-MON-DD'));

DBMS OUTPUT.PUT LINE(to char2);

END;

#### Hatáskör, élettartam

- Statikus hatáskörkezelés
	- egy név csak deklarációjától kezdve látszik
- Kezeli a lyuk a hatáskörben problémát
- Dinamikus élettartam-kezelés (blokkok és alprogramok esetén)

<<blokk>>

END blokk;

#### DECLARE

```
i NUMBER := 1; p VARCHAR2(10) := 'Hello';
PROCEDURE alprg1(p NUMBER DEFAULT 22) IS
    i NUMBER := 2;PROCEDURE alprg2(p NUMBER DEFAULT 555) IS
      i NUMBER := 3;BEGIN
  FOR i IN 4..4 LOOP
   DBMS OUTPUT.PUT LINE(blokk.i||', '|| blokk.p);
   DBMS OUTPUT.PUT LINE(alprg1.i||', '||alprg1.p);
   DBMS OUTPUT.PUT LINE(alprg2.i||', '||alprg2.p);
   DBMS OUTPUT.PUT LINE(i||', '||p);
      END LOOP;
    END alprg2;
 BEGIN
   alprg2;
 END alprg1; 
BEGIN
  alprg1;
```

```
DECLARE
```

```
PROCEDURE elj1(p NUMBER);
  PROCEDURE elj2(p NUMBER) IS
  BEGIN
    DBMS OUTPUT.PUT LINE('elj2: ' || p);
    elj1(p+1);
  END elj2;
  PROCEDURE elj1(p NUMBER) IS
  BEGIN
    DBMS OUTPUT.PUT LINE('elj1: ' || p);
    IF p = 0 THEN
      e1j2(p+1);
    END IF;
  END elj1;
BEGIN
  elj1(0);
END;
```
#### Tárolt alprogramok

CREATE [OR REPLACE] *eljárásfej* [AUTHID {DEFINER|CURRENT\_USE}] *eljárás\_törzs*

CREATE [OR REPLACE] *függvényfej* [AUTHID {DEFINER|CURRENT\_USER}] [DETERMINISTIC] *függvénytörzs*

# Információ a tárolt alprogramkról

- Adatszótárnézetek:
	- USER\_OBJECTS
	- USER\_SOURCE
	- USER\_ERRORS
- SQL\*Plus:

– SHOW ERRORS

## Tárolt alprogram újrafordítása és eldobása

ALTER PROCEDURE *eljárásnév* COMPILE [DEBUG]; ALTER FUNCTION *függvénynév* COMPILE [DEBUG];

DROP PROCEDURE e*ljárásnév*; DROP FUNCTION *függvénynév;*

#### Tárolt alprogram meghívása

CALL *alprogram\_név*  ([*aktuális\_paraméter\_lista*]) [INTO g*azdaváltozó*];

create or replace procedure dopl(s varchar2) is begin dbms output.put line(s); end; /

show errors

create or replace function hatvany(p a number, p b number) return number is

begin

return p\_a\*\*p\_b; end;

/

show errors

#### Tárolt alprogramok meghívása

begin dopl(hatvany(2,3)); end;

#### Alprogramnevek túlterhelése

DECLARE

v Marad NUMBER;

```
PROCEDURE marad( p Ugyfel id ugyfel.id%TYPE,
       p_Kolcsonozhet OUT NUMBER) IS
BEGIN
  SELECT max konyv - db
   INTO p_Kolcsonozhet
   FROM (SELECT max konyv FROM ugyfel WHERE id =p_Ugyfel_id), 
        (SELECT COUNT(1) AS db FROM kolcsonzes 
         WHERE kolcsonzo = p Ugyfel id);
  END marad;
```

```
…
```

```
PROCEDURE marad(p_Ugyfel_nev ugyfel.nev%TYPE,
    p_Kolcsonozhet OUT NUMBER) IS
    v_Id ugyfel.id%TYPE;
  BEGIN
    SELECT id 
      INTO v_Id
      FROM ugyfel
      WHERE nev = p Ugyfel nev;
    marad(v Id, p Kolcsonozhet);
  END marad;
BEGIN
 marad(15, v Marad);
  DBMS OUTPUT.PUT LINE('1: ' || v Marad);
 marad('Komor Ágnes', v Marad);
  DBMS OUTPUT.PUT LINE('2: ' || v Marad);
END;
```